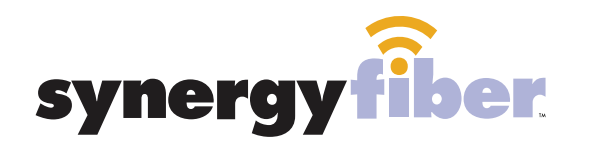

HEREKS

# WIFI & PASSWORD

RESIDENT WIFI SSID: register.synergywifi.com Password: Synergy.203.280.2029 (must register devices first, see below) BASIC WIFI SSID: HERE Residents Password: Synergy.203.280.2029

#### **REGISTER!**

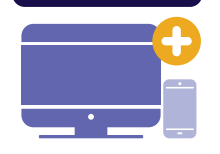

# **ALL DEVICES MUST BE REGISTERED FOR SMART WIFI ACCESS!**

- **STEP 1** Connect to HERE Residents with the password Synergy.203.280.2029
- **STEP 2** Go to register synergyfiber.com to complete registration of all smart wireless devices
- **STEP 3** Complete the registration for all devices

See below for step by step register instructions

#### **What Registering Does**

Registering your devices allows them to communicate with one another over the network as well as providing you with additional usability and privacy.

#### **NEED HELP? CONTACT US!**

24/7 SUPPORT DESK: 203.280.2029 EMAIL US: support@synergyfiber.com TEXT US: 734.249.6005 CHAT SUPPORT: synergyfiber.com

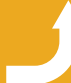

Want to upgrade your service? Go to: synergyfiber.com/shop.html setup to setup the setup your TV!

50. PBS (KCPT) 51. Paramount 52. SYFY 53. TBS 54. TLC 55. TNT 56. TV Land 57. USA 58. VH1 59. FX

60. Weather Channel 61. Women's Entertainment

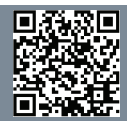

### **Program Guide** Updated 6/27/21 \*Subject to Change\*

02. A&E 03. ABC (KMBC) 04. Freeform 05. FXX 06. AMC 07. Animal Planet 08. Black Entertainment Television 09. Bloomberg 10. BRAVO 11. TOONW 12. CBS (KCTV) 13. FOX (WDAF)

14. Country Music TV 15. CNBC 16. CNN 17. Comedy Central 18. Cooking Channel 19. C-SPAN 20. UPN (KCWE) 21. Discovery 22. E! 23. ESPN 24. ESPN 2 25. ESPNews

26. ESPN U 27. Food Network 28. FOX Sports 1 29. FOX Business News 30. FOX News 31. BBC America 32. HGTV 33. MLB Network 34. History Channel 35. Headline News 36. IFC 37. Lifetime

38. MSNBC 39. MTV 40. MTV 2 41. National Geographic 42. TruTV 43. NBC (KSHB) 44. Tennis 45. Golf Channel 46. NHL Network 47. Nickelodeon 48. Oxygen 49. MTV Live

62. Showtime West 63. Showtime 2 64. SHBET 65. Showtime Extreme 66. Showtime Showcase 67. The Movie Channel

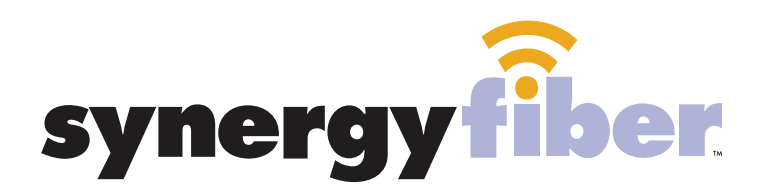

**REGISTER!** 

## **ALL DEVICES MUST BE REGISTERED FOR SMART WIFI ACCESS!**

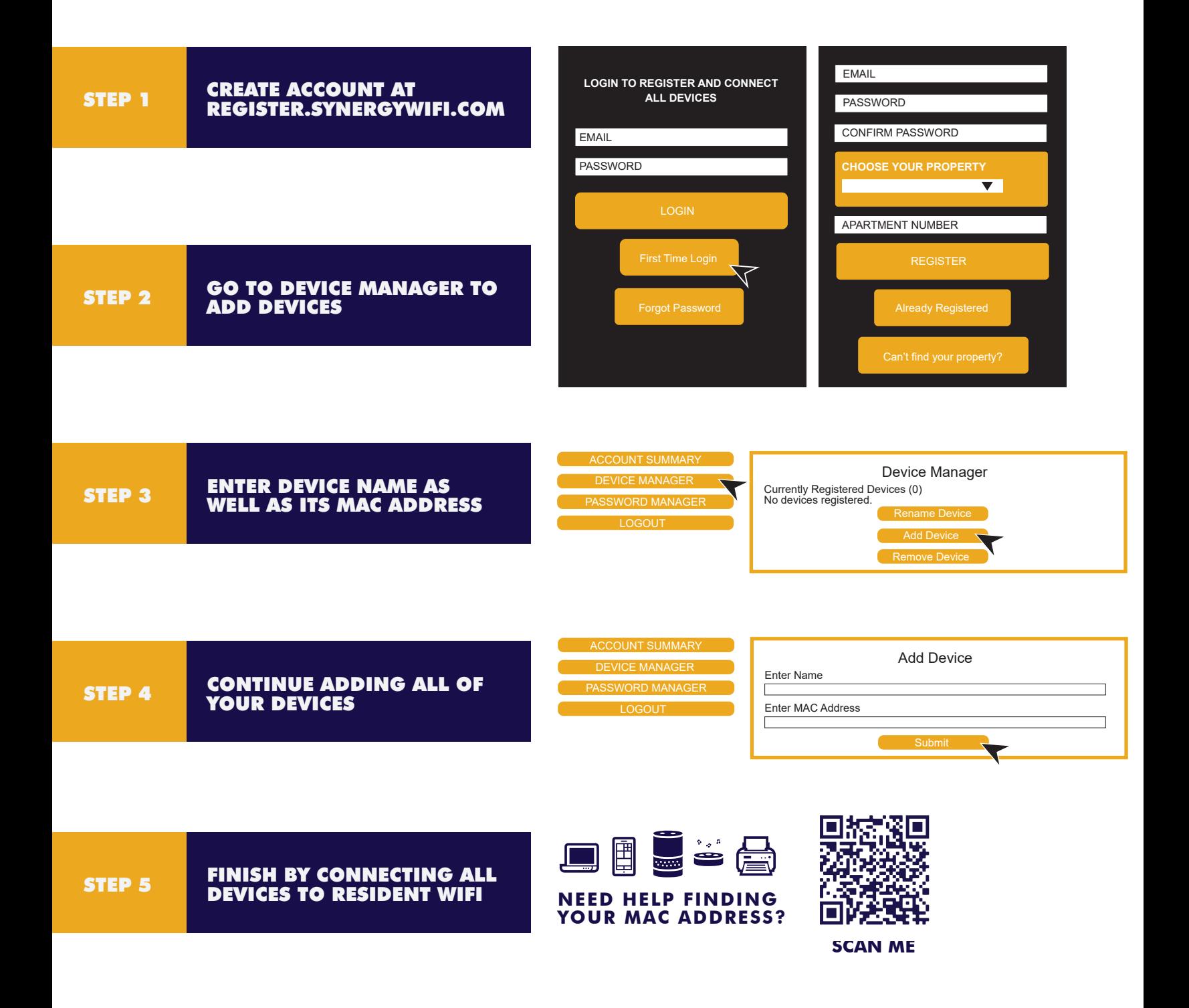